### 15-122: Principles of Imperative Computation, Spring 2014

# Homework 8 Programming: Lights Out

Due: Monday, April 14, 2014 by 22:00

In this programming assignment we will play another simple computational game, much like Peg Solitaire: Lights Out. Your Lights Out solver will be a C program you write from scratch (though we give you a helpful set of libraries).

The code handout for this assignment is at

<http://www.cs.cmu.edu/afs/cs.cmu.edu/academic/class/15122-s14/www/prog8.tgz>

The file README.txt in the code handout goes over the contents of the handout and explains how to hand the assignment in. There is a 25 handin limit for this assignment. Additional handins will incur a 1-point penalty per handin.

Task 0 (0pts) This assignment will be graded for style. You should use reasonable contracts, have at most 80-character lines, and have comments that make it clear to a TA how your algorithm works and what invariants you expect to hold. You should use the libraries provided for you to make your code simpler and clearer. We expect you to write your own helper functions when appropriate. Violations of style will cause your grade for this assignment to be zeroed out until you fix the issues described and review your code with a  $TA$ .

## Game Description

Lights Out is an electronic game consisting of a grid of lights, usually 5 by 5. The lights are initially pressed in some pattern of on and off, and the objective of the game is to turn all the lights off. The player interacts with the game by touching a light, which toggles its state and the state of all its cardinally adjacent neighbors (up, down, left, right).

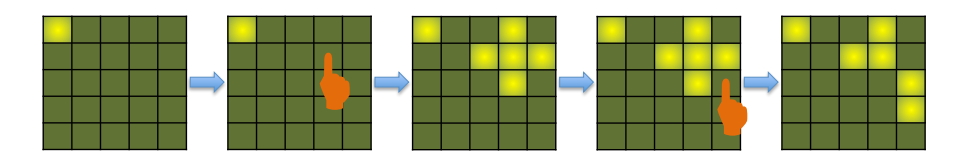

We represent boards as an array of bits (see section [1\)](#page-1-0). In ASCII we represent a square that is "on" (represented by the bit 1 or true) with a  $'$ #' and a square that is "off" (represented by the bit 0 or false) with a '0'. A touch is described by a row: column pair as in the Images and Peg Solitaire assignments. On Andrew, we have provided an executable file loplayer that allows you to play Lights Out. The italics below represents the part that you would type in during this session.

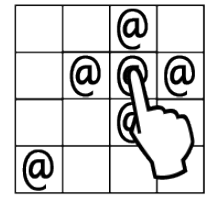

```
% loplayer boards/board0.txt
#OOOO
OOOOO
OOOOO
OOOOO
OOOOO
1:3
Flipping 1:3
#OO#O
OO###
OOO#O
OOOOO
OOOOO
2:4
Flipping 2:4
#OO#O
OO##O
OOOO#
OOOO#
```
You can exit loplayer by typing in something invalid, by pressing Ctrl-D, or by winning the game and turning all the lights out.

#### <span id="page-1-0"></span>1 Bit arrays

OOOOO

Bit arrays are an abstraction that assists us in efficiently manipulating small arrays of bits. The function bitarray\_new() gives us a fresh bit array containing only false/0 bits, the function bitarray\_get(B, i) tells us whether the ith bit of the array is  $true/1$ , and bitarray\_flip(B, i) toggles the ith bit in the bit array. Unlike C and C0 arrays, bitarrays are a persistent data structure: when we flip a bit in a bit array, the old bitarray stays the same and we return a new bit array with the bit toggled.

The bit array interface lib/bitarray.h constrains *both* the client and the library. The interface specifies that bit arrays must be unsigned integer types, and that these unsigned integers must contain at least BITARRAY\_LIMIT bits. The quantity BITARRAY\_LIMIT is de fined to be 32 in your  $\text{lib/bitarray.h}$ , but if that quantity changes your implementation of bit arrays and your implementation of Lights Out should still work assuming that the bitarray type has atleast BITARRAY\_LIMIT bits.

When you are acting as the implementer of bit arrays by writing bitarray.c, respecting the interface means that you can't assume you know precisely what type a bitarray is, just that it is an unsigned integer type that contains at least BITARRAY\_LIMIT bits. Because it might be undefined behavior to shift by more than BITARRAY\_LIMIT bits, your contracts will have to mention this macro-defined constant.

When you are acting as the client of bit arrays, respecting the interface means using BITARRAY\_LIMIT instead of assuming that its value is 32 or some other constant. It also

means not assuming that you know how bits are stored inside of the bit array. It's not necessarily the case that 0 is a valid bit array, for instance, even though this is likely to be true in your implementation. For example, false could be represented by a bit with value 1 while true could be represented by a bit with value 0. However, clients can compare bit arrays B1 and B2 for equality using  $B1 = B2$ , and they can cast bitarrays to the unsigned type size\_t and perform mathematical operations to the result. Both of these will be useful when you need to store bit arrays as the keys to a hashtable. (If it happens that BITARRAY\_LIMIT is larger than the number of bytes in a size\_t, then the cast from bitarray to size\_t would truncate the bitarray to make it fit. This is not something you need to worry about here: even if it happened, it wouldn't be the end of the world for a hash function to behave this way.)

Our implementation of the lib/boardutil.h library function file\_read checks that the board being read from a file has no more than BITARRAY\_LIMIT bits, so this part of the client's responsibility is handled for you.

Task 1 (4pts) Implement the lib/bitarray.h interface in a file called bitarray.c.

## 2 Hash Tables

The algorithm for solving Lights Out is going to use hash tables which will store Lights Out boards that have already been looked at so that you don't have to do computation for them again. In this part of the assignment, you are going to implement a wrapper around the polymorphic hash tables implementation from lecture specifically for storing and looking up the bit arrays you implemented in the previous part.

In lib/ba-ht.h, you have been given the interface for the hash table for bit arrays that you will be implementing in the file ba-ht.c. Note that you do not have to implement hash tables from scratch. We provide you with the polymorphic version as described in lib/ht.h. Specifically, the functions you will have to implement are

- ba\_ht\_new
- ba\_ht\_insert
- ba\_ht\_lookup
- ba\_ht\_free
- Any other client interface functions for underlying hash table

Note that this hash table stores as its element struct ba\_ht\_elem\_base which has two fields. The field ba is the current board. The field last\_move is the index of the button that was pressed to get to the current board ba.

The key for the hash table should point to the current board ba. Because of this, attempting to lookup a NULL key should be considered a violation of the preconditions.

Task 2 (5pts) Implement the lib/ba-ht.h interface in a file called ba-ht.c.

# 3 Lights Out

Your implementation of a solver for Lights Out in **lightsout.** c should produce an executable that takes one command-line argument, the name of a board, and writes out to standard output only the moves necessary to successfully turn the lights out if the board has a solution. This means you need to write a main function with two arguments, arge (*argument count*, the number of command-line arguments) and  $argv$  (*argument values* an array of strings, the actual command-line arguments). Our implementation begins like this:

```
int main(int argc, char **argv) {
  if (argc != 2) {
    fprintf(stderr, "Usage: lightsout <br/>board name>\n\ln");
    return 1;
  }
  char *board_filename = argv[1];...
}
```
There are two important things to note. First, the return value of main in a C program is treated as meaningful to the operating system. Returning 0 means the program ran successfully and returning anything else means the program ran unsuccessfully. Your implementation should return 0 if a solution was found, and should return 1 if there was an error or if the Lights Out board cannot be solved. Second, because we don't want to print anything to standard output that isn't a valid move, we print out the You didn't give us a board!" error message to *standard error* instead. If you want to print out debugging information in your implementation, it would be a good idea to use  $fprint(\text{stderr},...)$ instead of  $print(...)$ , because the latter prints to standard output.

Task 3 (11pts) Implement your Lights Out solver in lightsout.c.

Your implementation should be free of memory leaks (as reported by valgrind) regardless of whether your main function returns 0 or 1.

For this assignment, we have given you a Makefile to help you build your solver. If you type make after writing bitarray.c and lightsout.c it will compile two executables, lightsout and lightsout-d (the latter is compiled with -DDEBUG). You can change your makefile to add new targets (for instance, to run unit tests for your bit arrays).

#### 3.1 Discussion

An examination of the puzzle leads to interesting observations - changing the state of a square an even number of times is equivalent to not changing it at all; changing the state an odd number of times is equivalent to changing it only once. Furthermore, the order in which we touch various squares is unimportant. It is only the number of times that we touch a square that matters. These facts imply that, if a puzzle can be solved at all, it can be solved by touching some squares exactly once and others not at all. Thus, a solution consists of indicating which squares to touch once.

The kind of recursive, depth-first search we used to solve Peg Solitaire will not help us much here. On a 5x5 Lights Out board there are always 25 possible moves, and if we always consider moves in the same order we will always touch a single square, call the solver recursively, and then try to touch the same square again (undoing the previous move).

A better option is to use *breadth-first search* with a queue. Start with just the initial board in the queue, and then begin a loop. As long as the queue is not empty, one iteration of the loop removes a board from a queue, computes the effect that each of the 25 possible button-pushes will have on the board, and then inserts all 25 modified boards back onto the queue. If we do this very naively, the algorithm will first consider the one board that we can get to with zero touches, then 25 boards we can get to with one touch, then 625 boards we can get to with two touches, then 15625 boards we can get to with three touches. . .

This approach will always find a solution if one exists, but it is very wasteful, because we can get to the rightmost board in the introduction in two different ways: by touching the square in row 1, column 3 and then the square in row 2, column 4 and also by touching the square in row 2, column 4 and then by touching the square in row 1, column 3. The naive algorithm above described in the previous paragraph unnecessarily considers both of these possibilities separately.

One way to solve the problem more efficiently is by using a hashtable to store all the boards we have already seen. Then, inside the loop, we can compute all 25 possible moves but only enqueue (and add to the hashtable) the ones that we haven't previously considered.

A challenge in this assignment will be guring out what data you need to store in your queue and what data you need to store in your hashtable. Your ba-ht implementation allows you to store a bitarray and an additional integer, which represents the index of the previous move. The keys are pointers to the board state that the entry represents. Once you find a winning solution, you must also recover the moves you used to get to that board. Below is the idea behind the hashtables:

In each struct, store a board and the move that allowed you to get to that board. When you notice you have a board with all lights out, work backwards: re-apply the last move to get the previous board. Then look up that previous board in the hashtable, which will also give you the move that allowed you to reach *that* board, and so on and so forth until you get back to your original board.

Below we give a high level pseudocode for the algorithm for Lights Out

```
H is a ba-ht containing only the starting board
Q initially is a queue containing only the starting board
// H contains all board states which have already been
// added into the queue at some point
// Q contains board states which have not been processed
while(!queue_empty(Q)) {
  // Find a board that we haven't looked at yet
 B = deg(Q);
```

```
// Consider all the moves
 for (row = 0; row < height; row++) {
    for (col = 0; col < width; col++) {
      i = get_index(row, col, width, height);
      bitarray newboard = pres_{\text{d}}(...)if (number of lights of newboard == 0) {
        Compute and print solution
        Free memory
        return 0
      }
      if (hashtable H doesn't contain newboard) {
        Allocate memory for hashtable element N
        Set last move to i
        Set current board to newboard
        Insert N into the hashtable H
        Enqueue N into the queue Q
      }
    }
 }
 Free Memory
 return 1
}
```
Any valid implementation of Lights Out with reasonable performance will get points. You're welcome to be creative, but any creative idea you implement should be your own. (There are academic papers on the mathematics of Lights Out and its solutions, including a 1989 paper by the computer science department's own Klaus Sutner! But for this assignment, if you do something different than the strategy outlined above, it should be your own idea.)

#### 3.2 Testing

You'll want to be sure to test your solver on boards that aren't symmetric and examples that aren't squares. A good way to test your program is to use a Unix pipe, redirecting the standard output of your Lights Out solver to the standard input of the loplayer program:

```
% ./lightsout boards/3x3-5.txt | loplayer boards/3x3-5.txt
O##
#OO
#O#
Flipping 0:2
OOO
#O#
```

```
#O#
Flipping 2:0
OOO
OO#
O##
Flipping 2:2
OOO
OOO
OOO
You got all the lights out!
```
Every 2x2 board and 3 different 4x4 boards are distributed with the handout. Your solution should be able to solve all the 2x2 boards instantly and solve any 4x4 board in seconds at most. The included 5x5 boards included may be too challenging for your implementation, but you should be able to solve any 5x5 board that takes less than 6 touches to finish without much difficulty. As with previous assignments, you can share test boards and solutions to individual boards on Piazza.